## **Center for Learning and Teaching**

## **Blackboard to Canvas Pre-Migration Faculty Checklist**

To migrate your course from Blackboard (Bb) to Canvas, and to reduce your post-migration workload, we strongly encourage you to complete the following steps for each course. Please remember that you may not be using some of the features listed in this checklist.

## **Optional steps are highlighted in gray.**

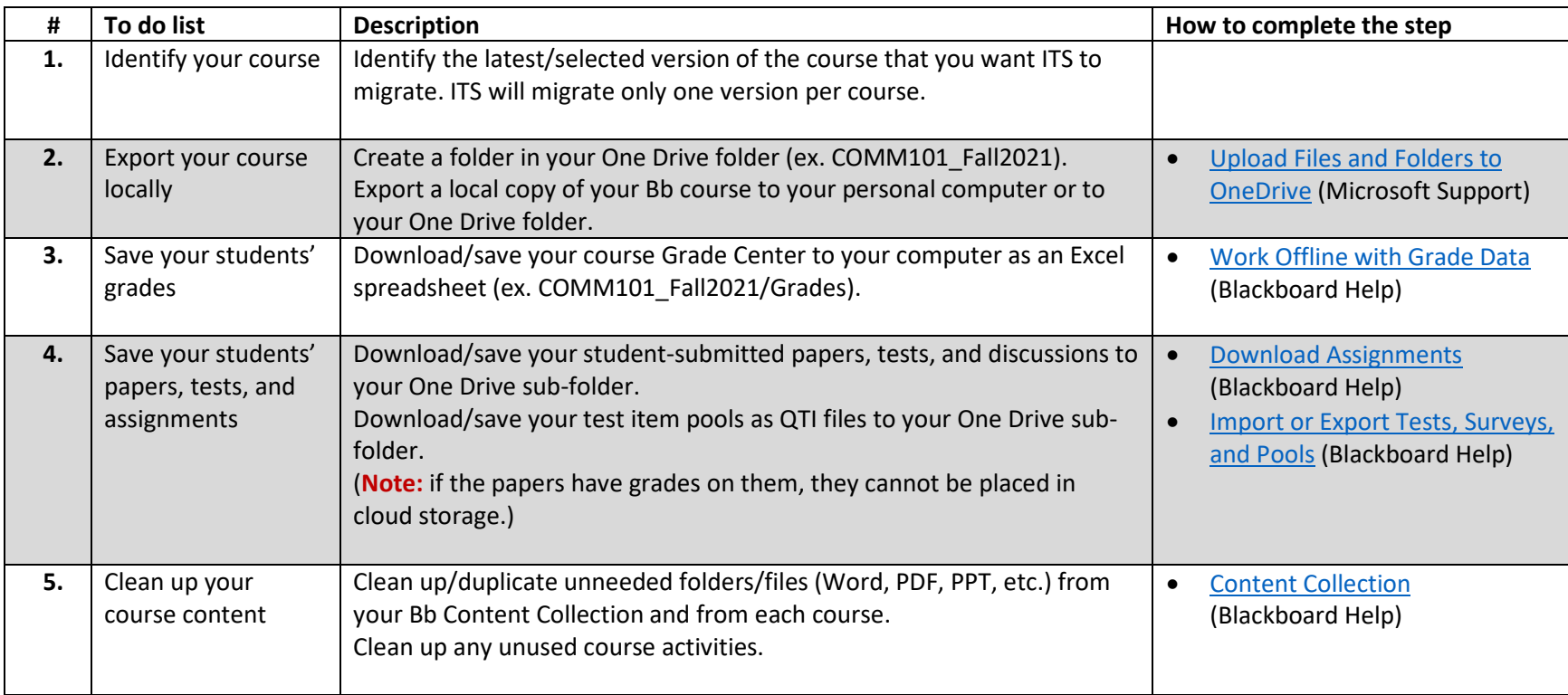

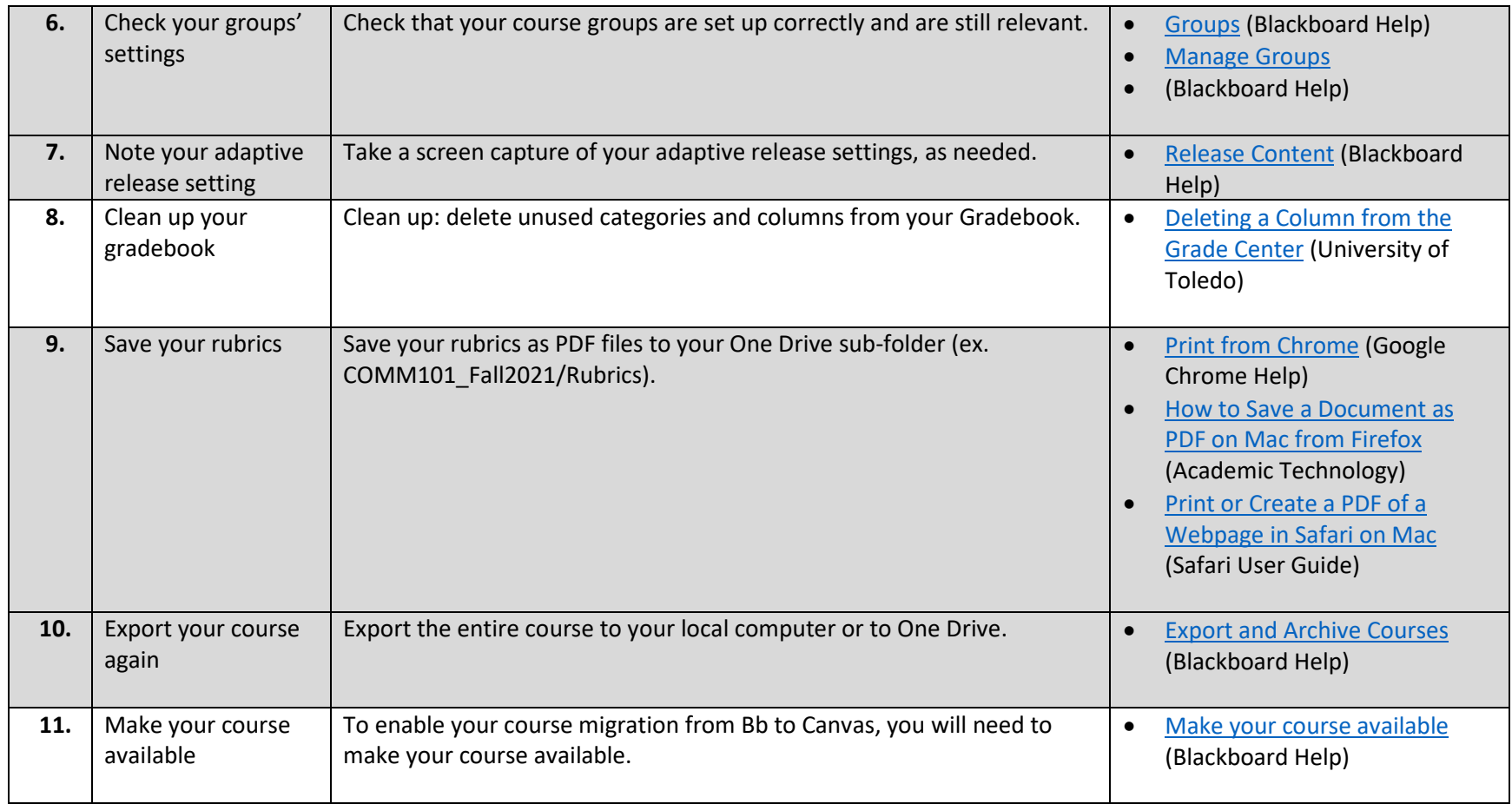